## SAP ABAP table PPORD BW {Structure: PP Order - Master Data for BW}

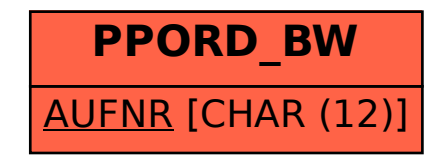